# **Intenzivní kurz Pythonu** *Vydání 1.0*

**Petr Viktorin**

20.03.2016

#### Obsah

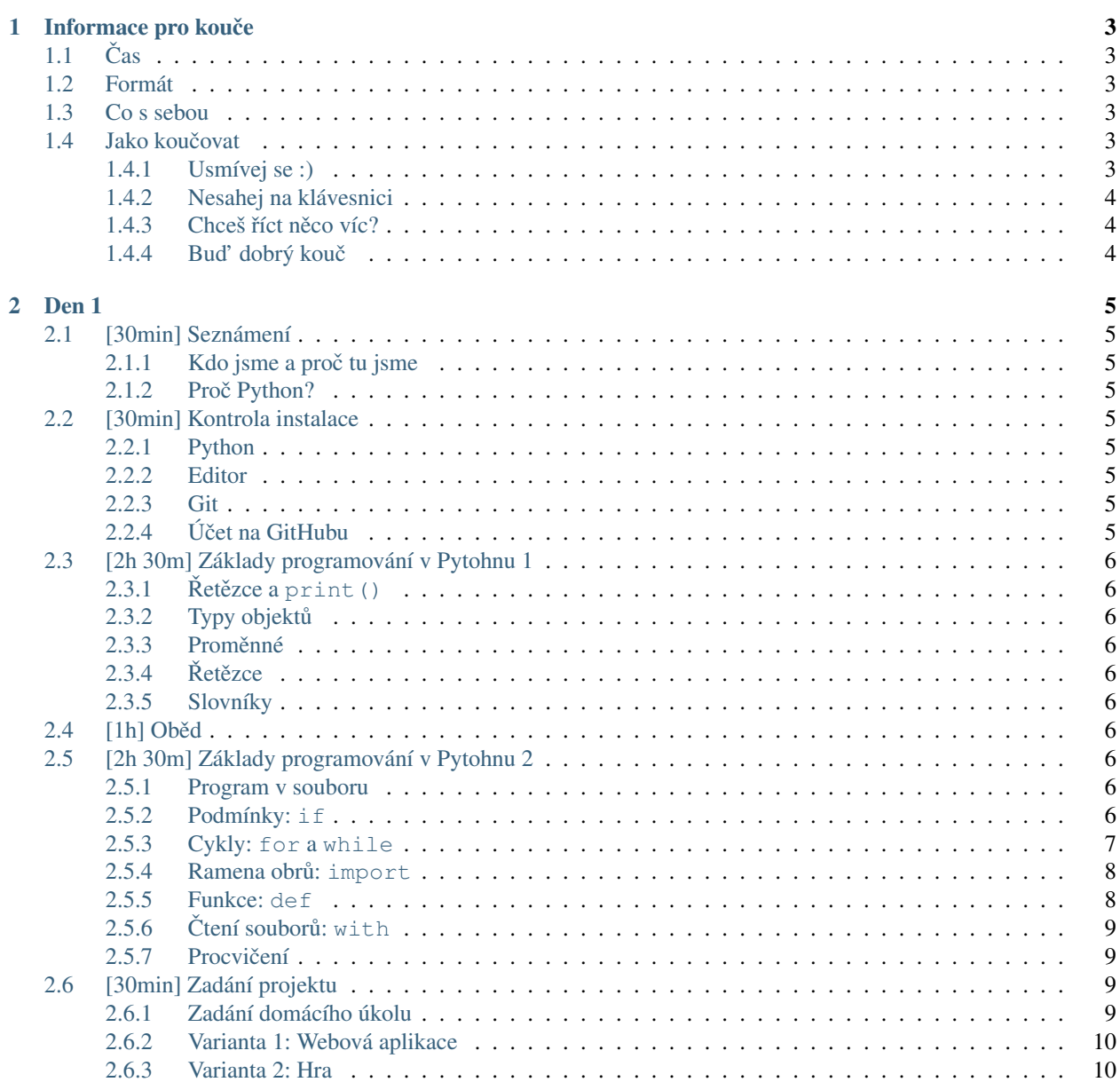

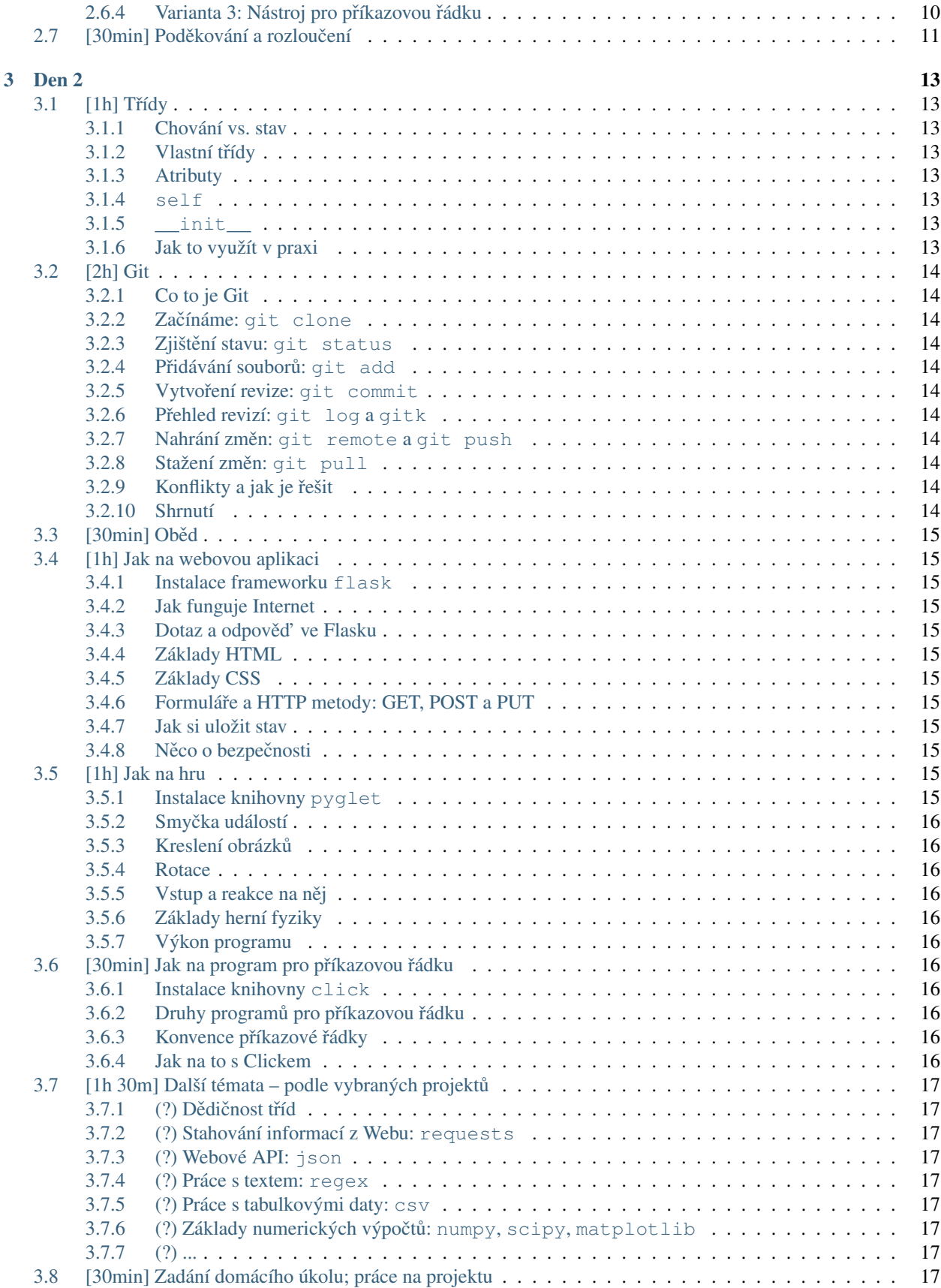

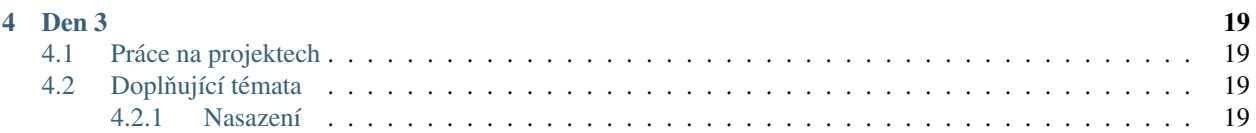

V dubnu rozjíždí Czechitas a Pyvec intenzivní kurz Pythonu. Tři soboty, od 10:00 do 18:00 (se) budeme učit progra-mování – od úplných začátků až po hotový projekt. A potom se sejdeme na [Pyvu,](http://brno.pyvo.cz) a projekty představíme veřejnosti!

Na těchto stránkách vzniká rozvrh a obsah kurzu. Detaily ještě nejsou všude vyplněné, to budu dělat postupně :)

Jestli něco není jasné z osnovy, dej vědět, abych tomu mohl nastavil prioritu :)

#### Informace pro kouče

<span id="page-8-0"></span>Jdeš koučovat? Děkujeme! Tady je pár rad, jak na to.

## <span id="page-8-1"></span>**1.1 Cas ˇ**

Začínáme v deset, ale předtím ještě musíme rozdělit účastnice do skupinek, a případně dořešit organizační problémy, tak prosím buď na místě už v 9:30.

Skončíme v šest. Přetahovat neplánujeme, ale radši počítej s tím, že se na cestu domů vydáš v 18:30.

## <span id="page-8-2"></span>**1.2 Formát**

První a druhou sobotu bude "hlavní kouč" vysvětlovat a zadávat úkoly. Ostatní koučové se budou věnovat svým skupinkám účastnic, odpovídat na otázky, nebo napovídat když nebudou vědět jak dál.

Třetí sobotu už bude program individuální: každá skupinka bude pracovat na svém projektu, pod vedením "svého" kouče. Hlavní kouč bude k dispozici, kdyby si ostatní koučové nevěděli rady.

## <span id="page-8-3"></span>**1.3 Co s sebou**

Vezmi si s sebou laptop. Nejspíš nebude potřeba, ale je dobré ho mít.

## <span id="page-8-4"></span>**1.4 Jako koucovat ˇ**

Poznámka: Většina rad je převzata z [OpenTechSchool Coaching Guide.](https://opentechschool.github.io/slides/presentations/coaching/)

#### <span id="page-8-5"></span>**1.4.1 Usmívej se :)**

Když se účastnice zeptá na něco, co už mělo být jasné, znamená to, že my, koučové, jsme to špatně vysvětlili. Zkus to napravit a vysvětli to znovu.

Když účastnice udělá popáté tu stejnou chybu, zhluboka se nadechni a znovu vysvětli problém – nejlépe podrobněji než předtím.

#### <span id="page-9-0"></span>**1.4.2 Nesahej na klávesnici**

Klávesnice účastnic jsou z lávy. Jakmile se dotkneš klávesnice, ztrácíš jeden život.

Je jasné, že umíš problém vyřešit rychleji – ale když ho vyřešíš sám, ztrácí to smysl. Jakmile se dotkneš klávesnice, účastnice přestane dávat pozor. Nech ji aby aspoň napsala, co jí nadiktuješ.

Když *opravdu* musíš něco napsat na její klávesnici, napřed se zeptej jestli je to v pohodě. A nezapomeň vysvětlit co děláš.

#### <span id="page-9-1"></span>1.4.3 Chceš říct něco víc?

Dostaneš-li doplňující otázku, zkontroluj si, jestli máš čas na ni odpovědět. Intenzivní kurz některé detaily schválně vynechává, aby se všechno stihlo.

Když má účastnice vyřešenou aktuální úlohu a nic nového se nepřednáší, klidně vysvětluj, ale kdyby hrozilo že přestanete stíhat, shrň odpověď do co nejmenšího času.

A neříkej jim o věcech, které nejsou v materiálech, dokud několikrát za sebou neuvidíš, že by jim ulehčily život. Příliš detailů, zkratek a zlepšováků může začátečníky zahltit.

#### <span id="page-9-2"></span>**1.4.4 Bud' dobrý koucˇ**

Základní předpoklad: každá účastnice má nulové znalosti ale nekonečnou inteligenci.

Občas se zeptej, jestli všechno funguje a jestli je všechno jasné.

Když se něco povede, nešetři chválou!

Na chytré otázky je radost odpovídat; dej tuto radost najevo. Hloupé otázky neexistují.

Když je něco špatně v materiálech, ohlaš chybu. Nebo pošli pull request. Jestli na to nemáš čas hned, zapiš si to.

**Den 1**

## <span id="page-10-1"></span><span id="page-10-0"></span>**2.1 [30min] Seznámení**

<span id="page-10-2"></span>2.1.1 Kdo jsme a proč tu jsme

XXX

#### <span id="page-10-3"></span>**2.1.2 Proc Python? ˇ**

XXX

## <span id="page-10-4"></span>**2.2 [30min] Kontrola instalace**

#### <span id="page-10-5"></span>**2.2.1 Python**

python --version, případně python3 --version, musí ukázat Python 3.4 nebo Python 3.5.

#### <span id="page-10-6"></span>**2.2.2 Editor**

Textový editor musí být nastavený tak, aby odsazoval o 4 mezery a ukazoval čísla řádků.

#### <span id="page-10-7"></span>**2.2.3 Git**

git --version musí fungovat.

## <span id="page-10-8"></span>**2.2.4 Úcet na GitHubu ˇ**

Účet musí být založený.

## <span id="page-11-0"></span>**2.3 [2h 30m] Základy programování v Pytohnu 1**

#### <span id="page-11-1"></span>**2.3.1 Ret ˇ ezce a ˇ print()**

XXX: Vede Nast'a, viz její notebook

#### <span id="page-11-2"></span>**2.3.2 Typy objektů**

XXX: Čísla, řetězce, bool, seznamy, slovníky; převádění typů; operace

#### <span id="page-11-3"></span>**2.3.3 Promenné ˇ**

XXX: Vede Nast'a, viz její notebook

#### <span id="page-11-4"></span>**2.3.4 Ret ˇ ezce ˇ**

XXX: Vede Nast'a, viz její notebook

#### <span id="page-11-5"></span>**2.3.5 Slovníky**

XXX: Vede Nast'a

## <span id="page-11-6"></span>2.4 [1h] Oběd

Nam ňam!

## <span id="page-11-7"></span>**2.5 [2h 30m] Základy programování v Pytohnu 2**

#### <span id="page-11-8"></span>**2.5.1 Program v souboru**

print('Ahoj, světe!')

```
print('Ahoj, světe!')
print(tady je chyba)
```
#### <span id="page-11-9"></span>**2.5.2 Podmínky: if**

```
strana = float (input ("Zadej stranu čtverce: "))
if strana < 0:
   print ("Záporné čtverce neexistují")
elif strana == 0:
   print("ˇCtverec je prázdný")
else:
   print ("Takový čtverec má obsah:", strana * strana)
```

```
cislo = int(input("Zadej číslo:"))if cislo % 2 == 0:
    print('ˇCíslo je sudé.')
else:
    print<sup>('Číslo</sup> je liché.')
if cislo % 5 == 0:
    print('Číslo je dělitelné pěti.')
else:
    print('Číslo není dělitelné pěti.')
```

```
cislo = float(input("Zadej číslo: "))
if \text{cislo} == \text{int}(\text{cislo}):if cislo % 2 == 0:
         print('ˇCíslo je sudé.')
    else:
         print('ˇCíslo je liché.')
else:
    print('ˇCíslo není celé!')
```
#### Zkus napsat program, který se zeptá na dvě otázky:

- Jsi šťastná?
- Jsi bohatá?

#### a podle odpovědí odvětí:

- *št'astná i bohatá* Gratuluji!
- *jen bohatá* Zkus se víc usmívat!
- *jen šťastná* Zkus míň utrácet!
- *ani jedno* To je mi líto...

#### <span id="page-12-0"></span>**2.5.3 Cykly: for a while**

```
for jmeno in 'Jana', 'Anna', 'Petra':
   print('Pˇrichází', jmeno + '!')
   print(jmeno, 'zase odchází.')
```

```
for cislo in range(10):
    if cislo % 2 == 0:
         print<sup>('Číslo', cislo, 'je sudé.')</sup>
    else:
         print<sup>('Číslo', cislo, 'je liché.')</sup>
```

```
odpoved = input ('Řekni Ááá! ')
while odpoved != 'Ááá':
   print ('Špatně, zkus to znovu!')
    odpoved = input ('Řekni Ááá! ')
```
**print**('Hotovo, ani to nebolelo!')

```
while True:
   print ('počkej, než se počítač unaví...')
```

```
soucet = 0for cislo in 2, 945, 24, 3:
   soucet = soucet + cislo
print(soucet)
```
Zkus napsat program, který sčítá čísla, která zadá uživatel. Když uživatel zadá nulu, program skončí.

#### <span id="page-13-0"></span>**2.5.4 Ramena obrů: import**

```
from random import randrange
print('Házím kostkou...')
vysledek = randrange(6) + 1print('Výsledek je', vysledek)
```
Zkus napsat program, který náhodně vybere a vypíše "kámen", "nůžky", nebo "papír".

#### <span id="page-13-1"></span>**2.5.5 Funkce: def**

```
def pozdrav():
   print('Ahoj!')
```
pozdrav()

```
def pozdrav(jmeno):
    print('Ahoj,', jmeno + '!')
pozdrav('Lucko')
pozdrav('Aničko')
pozdrav('Terko')
```

```
def obsah_ctverce(strana):
   return strana * strana
vysledek = obsah_ctverce(4)
print(vysledek)
```

```
def ano_nebo_ne(otazka):
    while True:
        odpoved = input(otazka + ' (ano/ne) ')
        if odpoved == 'ano':
            return True
        elif odpoved == 'ne':
            return False
        else:
            print('Nerozumím, zkus to znovu.')
stastna = ano_nebo_ne('Jsi št'astná?')
bohata = ano_nebo_ne('Jsi bohatá?')
```
Zkus napsat funkci def napis\_hlasku(nazev, skore), která např. po zavolání napis\_hlasku('Tvoje', 256) vypíše:

```
Tvoje skóre je 256
Skvělé!
```
ale po zavolání napis\_hlasku('Protivníkovo', 5) vypíše:

```
Protivníkovo skóre je 5
Aspoň něco...
```
Hlášky můžou být třeba:

- 1000 a víc: Světový rekord!
- 100 a víc: Skvělé!
- 10 a víc: Ujde to.
- jinak: Aspoň něco...

#### <span id="page-14-0"></span>**2.5.6 Ctení soubor ˚u: ˇ with**

```
with open('basnicka.txt') as soubor:
   obsah = soubor.read()
```
**print**(obsah)

```
with open('basnicka.txt') as soubor:
    for radek in soubor:
        print(radek.rstrip())
```
Zkus napsat program, který přečte nějaký soubor, všechna písmenka převede na velká, a výsledek vypíše.

#### <span id="page-14-1"></span>**2.5.7 Procvicení ˇ**

Napiš hru Oko bere:

- Začínáš s 0 body.
- Počítač v každém kole vypíše kolik máš bodů, a zeptá se, jestli chceš pokračovat.
	- Pokud ne, hra koncí. ˇ
	- Pokud ano, počítač "otočí kartu" (náhodně vybere číslo od 2 do 10), a přičte její hodnotu k bodům.
	- Pokud máš víc než 21 bodů, prohráváš.
- Cílem hry je získat co nejvíc bodů, ideálně 21.

## <span id="page-14-2"></span>**2.6 [30min] Zadání projektu**

#### <span id="page-14-3"></span>**2.6.1 Zadání domácího úkolu**

Vymyslete téma projektu! Při vymýšlení komunikujte s koučem. Řekne vám co jde jednoduše, a na co by byla potřeba víc času.

#### <span id="page-15-0"></span>**2.6.2 Varianta 1: Webová aplikace**

Naučíme se vytvářet webové stránky, a ptát se jejich návštěvníků na různé informace, které pak na stránkách můžeme zobrazit.

Příklady:

- Plánování akce (kdy má nejvíc lidí zároveň čas?)
- Blog nebo portfolio
- Jednoduchá webová hra (pexeso, textovka)

Nedoporučujeme web, který by nutně od začátku potřeboval registraci uživatelů (ta se případně dá dopsat po kurzu).

Taky nedoporučujeme stránky založené na animacích: aby se cokoliv změnilo, uživatel bude muset zmáčknout odkaz nebo tlačítko, a načte se nová stránka.

#### <span id="page-15-1"></span>**2.6.3 Varianta 2: Hra**

Naučíme se *kreslit animované obrázky* a *reagovat na klávesnici a myš*, což je ideální na interaktivní hry.

Příklady:

- Had
- Pong
- Šachy, dáma, atd.
- Asteroids
- Skákačka (Mario)

Nedoporučujeme hru založenou na 3D grafice, efektech, nebo zvuku.

Bude-li tvá hra potřebovat scénář nebo mapu, do příště je vymysli. Budeš-li do hry potřebovat obrázky, do příště si nějaké sežeň. (Pokud stahuješ z Internetu, zkontroluj jestli máš právo obrázky použít ve své hře. Vhodné obrázky se dají najít na [OpenGameArt,](http://opengameart.org/) příklady: [1,](http://opengameart.org/content/space-shooter-redux) [2,](http://opengameart.org/content/jumper-pack) [3.](http://opengameart.org/content/boardgame-tiles))

#### <span id="page-15-2"></span>**2.6.4 Varianta 3: Nástroj pro príkazovou ˇ rádku ˇ**

Taky se naučíme jak psát programy pro příkazovou řádku – nejjednodušší způsob, jak nechat počítač za nás něco udělat nebo vypočítat.

Tenhle typ projektu by se měl zaměřit buď na automatizaci nějaké nudné činnosti, kterou na počítači často děláš, nebo na analýzu informací.

Příklady:

- Hromadné přejmenování fotek, automatické zařazení do adresářů
- Analýza textu počet písmen/slov, seznam nejčastějších slov, srovnání počtu teček/čárek/vykřičníků/otazníků, vyhledávání...
- Obdobná analýza tweetů z Twitteru
- Zpracování informací z tabulky exportované z Excelu nebo Google Docs
- Analýza obrázku Je obrázek spíš modrý, nebo spíš červený? Který ze dvou obrázků je kontrastnější?

Tenhle druh projektu je hodně flexibilní, doporučujeme každý nápad konzultovat s koučem :)

# <span id="page-16-0"></span>2.7 **[30min] Poděkování a rozloučení**

**Den 2**

<span id="page-18-0"></span>Na začátku druhého dne doplníme znalosti Python u třídy

# <span id="page-18-1"></span>**3.1 [1h] Trídy ˇ**

XXX: Dopsat (viz [kurz pro PyLadies\)](http://pyladies.cz/v1/s014-class/classes.html)

#### <span id="page-18-2"></span>**3.1.1 Chování vs. stav**

XXX

#### <span id="page-18-3"></span>3.1.2 Vlastní třídy

XXX

#### <span id="page-18-4"></span>**3.1.3 Atributy**

XXX

<span id="page-18-5"></span>**3.1.4 self**

XXX

## <span id="page-18-6"></span>**3.1.5 \_\_init\_\_**

XXX

## <span id="page-18-7"></span>**3.1.6 Jak to využít v praxi**

## <span id="page-19-0"></span>**3.2 [2h] Git**

#### <span id="page-19-1"></span>**3.2.1 Co to je Git**

XXX

<span id="page-19-2"></span>**3.2.2 Zacínáme: ˇ git clone**

XXX

<span id="page-19-3"></span>**3.2.3 Zjištení stavu: ˇ git status**

XXX

<span id="page-19-4"></span>**3.2.4 Pridávání soubor ˚u: ˇ git add**

XXX

<span id="page-19-5"></span>**3.2.5 Vytvorení revize: ˇ git commit**

XXX

<span id="page-19-6"></span>**3.2.6 Prehled revizí: ˇ git log a gitk**

XXX

<span id="page-19-7"></span>**3.2.7 Nahrání zmen: ˇ git remote a git push**

<span id="page-19-8"></span>**3.2.8 Stažení zmen: ˇ git pull**

XXX

<span id="page-19-9"></span>**3.2.9 Konflikty a jak je rešit ˇ**

XXX

#### <span id="page-19-10"></span>**3.2.10 Shrnutí**

# <span id="page-20-0"></span>**3.3 [30min] Obedˇ**

## <span id="page-20-1"></span>**3.4 [1h] Jak na webovou aplikaci**

<span id="page-20-2"></span>**3.4.1 Instalace frameworku flask**

XXX

#### <span id="page-20-3"></span>**3.4.2 Jak funguje Internet**

XXX

#### <span id="page-20-4"></span>**3.4.3 Dotaz a odpoved' ve Flasku ˇ**

XXX

#### <span id="page-20-5"></span>**3.4.4 Základy HTML**

XXX

#### <span id="page-20-6"></span>**3.4.5 Základy CSS**

XXX

#### <span id="page-20-7"></span>**3.4.6 Formuláre a HTTP metody: GET, POST a PUT ˇ**

XXX

#### <span id="page-20-8"></span>**3.4.7 Jak si uložit stav**

XXX

#### <span id="page-20-9"></span> $3.4.8$  **Něco o bezpečnosti**

XXX

## <span id="page-20-10"></span>**3.5 [1h] Jak na hru**

#### <span id="page-20-11"></span>**3.5.1 Instalace knihovny pyglet**

#### <span id="page-21-0"></span>**3.5.2 Smycka událostí ˇ**

XXX

<span id="page-21-1"></span>**3.5.3 Kreslení obrázk ˚u**

XXX

#### <span id="page-21-2"></span>**3.5.4 Rotace**

XXX

#### <span id="page-21-3"></span>**3.5.5** Vstup a reakce na něj

XXX

#### <span id="page-21-4"></span>**3.5.6 Základy herní fyziky**

XXX

#### <span id="page-21-5"></span>**3.5.7 Výkon programu**

XXX

# <span id="page-21-6"></span>**3.6 [30min] Jak na program pro príkazovou ˇ rádku ˇ**

### <span id="page-21-7"></span>**3.6.1 Instalace knihovny click**

XXX

## <span id="page-21-8"></span>**3.6.2 Druhy program ˚u pro príkazovou ˇ rádku ˇ**

XXX

## <span id="page-21-9"></span>**3.6.3 Konvence príkazové ˇ rádky ˇ**

XXX

## <span id="page-21-10"></span>**3.6.4 Jak na to s Clickem**

## <span id="page-22-0"></span>**3.7 [1h 30m] Další témata – podle vybraných projekt ˚u**

#### <span id="page-22-1"></span>**3.7.1 (?) Dedi ˇ cnost t ˇ rídˇ**

XXX

<span id="page-22-2"></span>**3.7.2 (?) Stahování informací z Webu: requests**

XXX

#### <span id="page-22-3"></span>**3.7.3 (?) Webové API: json**

XXX

<span id="page-22-4"></span>**3.7.4 (?) Práce s textem: regex**

XXX

<span id="page-22-5"></span>**3.7.5 (?) Práce s tabulkovými daty: csv**

XXX

<span id="page-22-6"></span>**3.7.6 (?) Základy numerických výpoct ˚u: ˇ numpy, scipy, matplotlib**

XXX

<span id="page-22-7"></span>**3.7.7 (?) ...**

## <span id="page-22-8"></span>**3.8 [30min] Zadání domácího úkolu; práce na projektu**

Úkol:

- Dokončit projekt
- Připravit prezentaci

Následuje individuální nebo skupinová konzultace s koučem.

## **Den 3**

## <span id="page-24-1"></span><span id="page-24-0"></span>**4.1 Práce na projektech**

Dodělejte projekt. Nebudete-li vědět jak dál, koučové vám rádi poradí!

## <span id="page-24-2"></span>**4.2 Doplňující témata**

Dle zájmu a zaměření projektů můžeme vysvětlit pokročilejší techniky, které pro dokončení jednotlivých projektů jdou použít.

#### <span id="page-24-3"></span>**4.2.1 Nasazení**

Webové stránky bude potřeba pustit do světa.